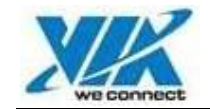

# **VIA RAID Library Manual**

VIA Technologies, Inc.

2005-05-25

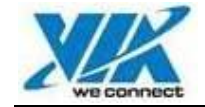

# **Table of Content**

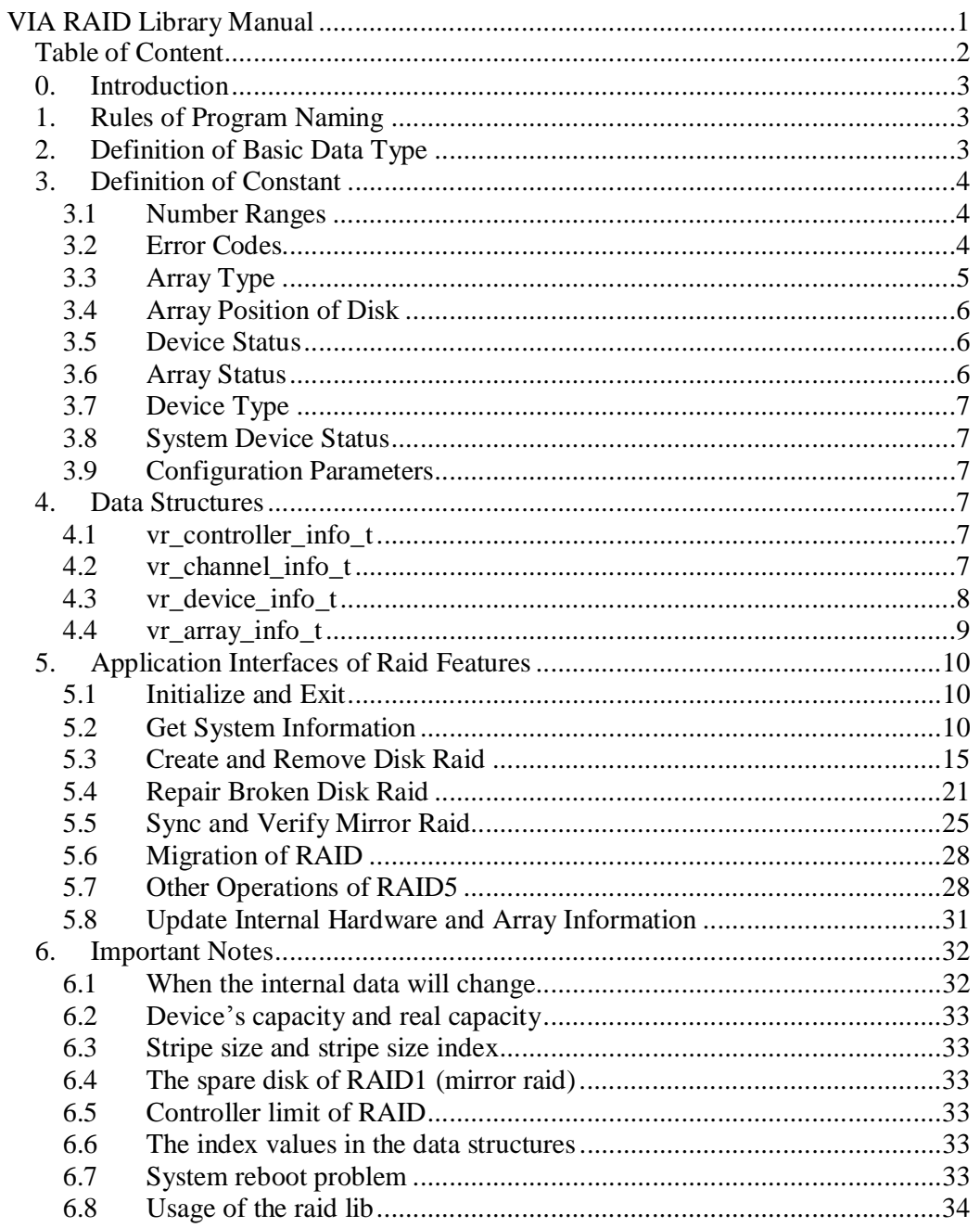

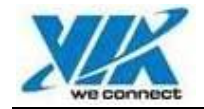

# **0. Introduction**

This library provides some basic RAID operations based on VIA's RAID controller. User can use it to build applications to manage disk RAID. Four data structures are defined to record the information of RAID related hardware and information of all the disk arrays in system. All the APIs in this lib can be divided to the following classes:

- Get system information, including hardware information and disk array information.
- Create a new disk raid or remove an existent disk raid.
- Repair broken disk raid.
- Sync and verify of RAID1, RAID01 and RAID5.
- Migration of RAID0, RAID01, and RAID5.
- Miscellaneous functions, including initialization of raid lib, exit process, update hardware information, etc

# **1. Rules of Program Naming**

All the definitions and function declarations are placed in a single file:  $\langle \text{raid}\_\text{lib.h}\rangle$ . At the start of this file, some common used data types are defined, and all the defined data type is started with character 'V'. To make things simple, the usage of all the functions and variables of raid lib is C style. And in the naming of program symbols, the following rules are applied:

- All the constants and functions' names are started with VR or vr.
- The naming style of all functions and their parameters is not "HUNGARIAN STYLE" as Windows programs used to use. To be more portable, it use a traditional one instead, e.g. vr\_create\_mirror.
- Symbol name prefers a concise one to a long one, e.g. it use vr\_get\_device\_info instead of vr\_get\_device\_information.
- In raid lib, word **array** and **raid** are different. Array includes disk raid and standalone disk, in others words, every single disk which is not in a valid raid will be regarded as a special disk array with standalone disk type.
- In raid lib, word **device** means all kinds of device attached to IDE controllers, maybe hard disk, or ATAPI device.

# **2. Definition of Basic Data Type**

In the header file of raid lib, the following common used data types are defined. All fields of the data structure defined in this document will use these data types. The reason to define them is to be convenient when porting the raid lib to other platforms.

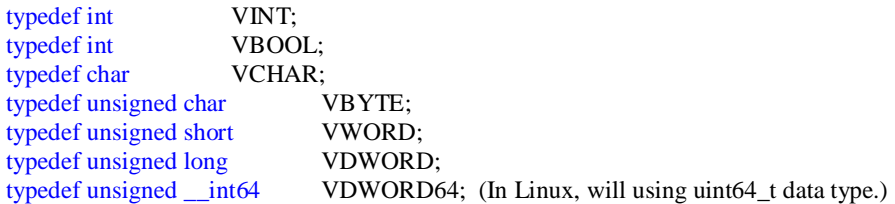

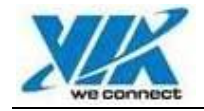

# **3. Definition of Constant**

### **3.1 Number Ranges**

The followings are the definitions of some number ranges, or the maximum count of some basic devices.

```
#define VR_MAX_DEVICES 128 
       The max number of devices per computer is 32.
#define VR_MAX_CHANNELS 16 
       The max number of channels per computer is 16.
#define VR_MAX_CONTROLLERS (VR_MAX_DEVICES / 8) 
       The max number of IDE controllers per computer is also 16.
#define VR_MAX_ARRAYSIZE 16 
       The max number of devices per disk array is 32.
#define VR_MAX_ARRAYS VR_MAX_DEVICES
       The max number of disk arrays per computer is 32.
#define VR_MAX_STRIPE_INDEX 4 
       The max stripe size index number is 4. 
#define VR_MAX_BLOCK_INDEX 15 
       The max block size index number is 15 (used when creating RAID5).
```
### **3.2 Error Codes**

The most APIs in raid lib will return VR\_SUCCESS when running successfully. And when some errors found in the processing, a specific error code will be returned. The followings are the definitions of error codes. The details of these error codes will be described at API illustration part of this document.

enum {

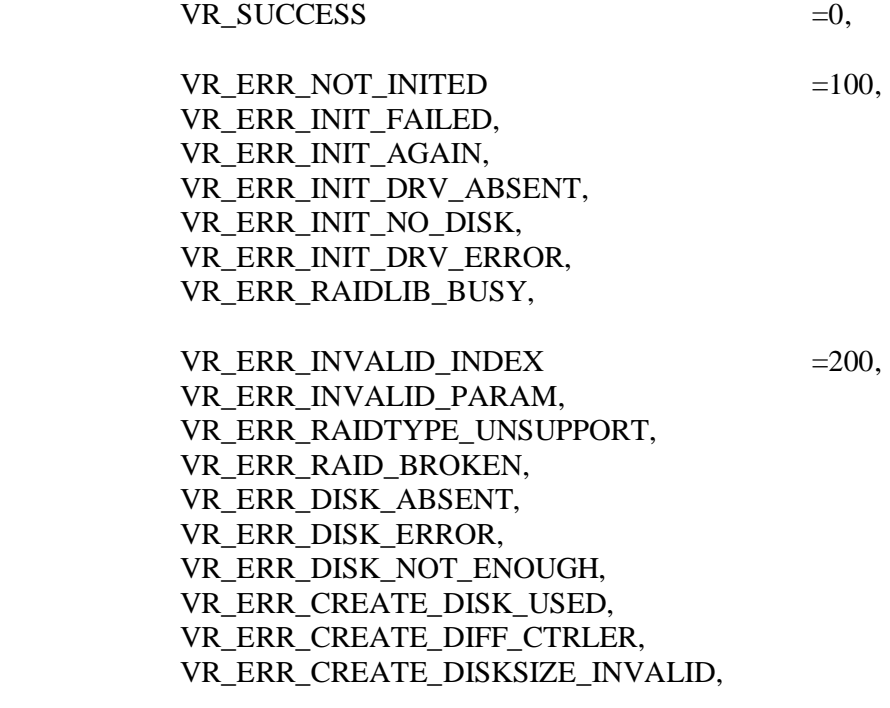

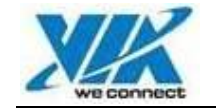

### VR\_ERR\_CREATE\_STRIPESIZE\_INVALID, VR\_ERR\_CREATE\_BLOCKSIZE\_INVALID,

VR\_ERR\_SYNCVERIFY\_FAILED =300, VR\_ERR\_SYNCVERIFY\_DISK\_INVALID, VR\_ERR\_SYNCVERIFY\_ERROR\_RAIDTYPE, VR\_ERR\_SYNCVERIFY\_OFFSET\_INVALID, VR\_ERR\_SYNCVERIFY\_NUM\_INVALID, VR\_VERIFY\_MISMATCH,

VR\_ERR\_REPAIR\_CANNOT\_REPAIR =400, VR\_ERR\_REPAIR\_NONEED\_REPAIR,

VR\_ERR\_MIGRATION\_NONEED =500, VR\_ERR\_MIGRATION\_LOG\_FAILED, VR\_ERR\_MIGRATION\_FAILED, VR\_MIGRATION\_FINISH,

VR\_ERR\_RAID5INIT\_NONEED =600, VR\_ERR\_RAID5INIT\_LOG\_FAILED, VR\_ERR\_RAID5INIT\_FAILED, VR\_RAID5INIT\_FINISH,

VR\_ERR\_RAID5SYNC\_NONEED =700, VR\_ERR\_RAID5SYNC\_LOG\_FAILED, VR\_ERR\_RAID5SYNC\_FAILED, VR\_RAID5SYNC\_FINISH,

VR\_ERR\_SYSTEM\_NEED\_REBOOT =800, VR\_ERR\_UNEXPECTED\_ERROR, VR\_HARDWARE\_INFO\_CHANGED, VR\_SMART\_DISK\_DEGRADING, VR\_ERR\_NOT\_PERMITTED,

VR\_ERR\_CONFIG\_UNKNOWN =900,

};

### **3.3 Array Type**

In this version of raid lib, 4 kinds of raid will be supported: RAID0, RAID1, SPAN, and RAID01. The followings are the definitions. The type of VR\_STANDALONE\_DISK is a special one, in the raid lib one single disk can be regarded as a array with this type.

#define VR\_RAID0 0 #define VR\_RAID1 1 #define VR\_RAID2 2 #define VR\_RAID3 3 #define VR\_RAID4 4 #define VR\_RAID5 5 #define VR\_RAID6 6 #define VR\_RAID7 7

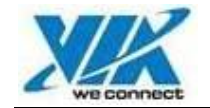

#define VR\_SPAN 8 #define VR\_RAID01 9/\* raid 0+1 \*/ #define VR\_MATRIXRAID 10 #define VR\_STANDALONE\_DISK 0xff

# **3.4 Array Position of Disk**

Every device (disk) which belongs to one disk array will have its array position. We can using it to locate one given disk, in other words, we can fetch the disk's information by using the array related locations.

```
#define VR_RAID0_STRIPE0 0 /* first stripe disk of raid0 */
#define VR_RAID1_SOURCE 0 /* source disk of raid1 */
#define VR_RAID1_MIRROR 1 /* mirror disk of raid1 */
#define VR_RAID1_SPARE 2 /* spare disk of raid1 */
#define VR_SPAN_DISK0 0 /* first disk of span raid */
#define VR_RAID01_SOURCE_STRIPE0 0
            /* first stripe disk of source sub-raid of raid0+1 */
#define VR_RAID01_MIRROR_STRIPE0 8 
            /* first stripe disk of mirror sub-raid of raid0+1 */
#define VR_RAID5_DISK0 0 /* first disk of raid5 */#define VR_MATRIXRAID_DISK0 0/* first disk of matrix raid */
```
The array position's definition of devices in RAID01 is some special, the mirror stripe part's sequence numbers are started by 8, and not sure to be continuous with the source stripe part's.

# **3.5 Device Status**

Within the data structure of device information, there's a WORD field of device status, and the probable values of device status are defined as the following:

```
#define VR_DEVICE_STATUS_NEED_REBOOT 0x0001 
            // need system reboot to enable the disk
#define VR_DEVICE_STATUS_NEED_SYNC 0x0002
            // is a mirror disk, need sync
#define VR_DEVICE_STATUS_DEGRADING 0x0004
            // reliability degrading, risk of data loss
#define VR_DEVICE_STATUS_ERROR 0x0008 
            // disk failed
#define VR_DEVICE_STATUS_NEED_CLEAR_PARTITIONS 0x0010 
            // need to clear partition info on this disk
#define VR_DEVICE_STATUS_UNPLUGGED 0x0020 
            // device is currently Unplugged
#define VR_DEVICE_STATUS_NEW_PLUG_IN 0x0040 
            // device is newly plugged in
```
### **3.6 Array Status**

Within the data structure of disk array information, there's a WORD field of device status, and the probable values of array status are defined as the following:

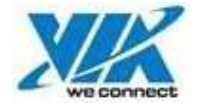

#define VR\_ARRAY\_STATUS\_BROKEN 0x0001 // array is broken, function failed #define VR\_ARRAY\_STATUS\_NEED\_REBOOT 0x0002 // need reboot to enable the array #define VR\_ARRAY\_STATUS\_NEED\_SYNC 0x0004 // some mirror disks in the array // need sync

#define VR\_ARRAY\_STATUS\_WARNING 0x0008 // general warning condition #define VR\_ARRAY\_STATUS\_NEED\_INIT 0x0010 // only for RAID5, need init

### **3.7 Device Type**

The devices attached to the RAID controllers can have 3 types: ATA device, SATA device or ATAPI device. The followings is the definitions:

#define VR\_ATA\_DEVICE 0 #define VR\_ATAPI\_DEVICE 1 #define VR\_SATA\_DEVICE 2

### **3.8 System Device Status**

The device attached to the RAID controllers may contain system files of current running OS. The following 3 status values are defined to indicate the instance:

#define VR\_DEVICE\_NOT\_SYS\_DISK 0/\* has no system files \*/ #define VR\_DEVICE\_MAYBE\_SYS\_DISK 1/\* maybe has system files \*/ #define VR\_DEVICE\_SYS\_DISK 2 /\* has system files \*/

### **3.9 Configuration Parameters**

User can use vr\_config\_param function to set/get parameters of raid lib. The followings are the entry parameters: #define VR\_CONFIG\_GET\_RAID5OPT 1

#define VR\_CONFIG\_SET\_RAID5OPT 2 #define VR\_CONFIG\_GET\_USERINFO 3

# **4. Data Structures**

### **4.1 vr\_controller\_info\_t**

typedef struct \_vr\_controller\_info { VCHAR chipName[32]; // chipset name VCHAR manufactory[32]; // manufactory name VBYTE support\_PIO; // max PIO mode VBYTE support\_MutiDMA; // max Muti-word DMA mode VBYTE support\_UltraDMA; // max UltraDMA mode VBYTE channel\_Num; // how many channels VBOOL bSupportRaid0Migration; // whether this controller support migration // process of RAID0 VBOOL bSupportRAID5; // whether this controller support RAID5 functions VINT index; // internal index } vr\_controller\_info\_t;

This data type is used to record the information of Raid controller. And raid lib use it to deliver controllers' details to application. The field chipName and manufactory are hardware , and the next 4 fields are about hardware capabilities.

### **4.2 vr\_channel\_info\_t**

typedef struct \_vr\_channel\_info { VINT index; // internal index

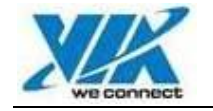

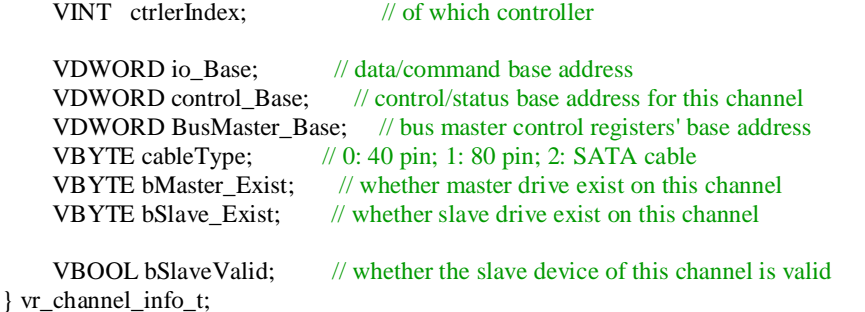

This data type is used to record the of every IDE channel. And raid lib use it to deliver channels' details to application. All the fields are used to describe hardware capabilities.

#### **4.3 vr\_device\_info\_t**

typedef struct \_vr\_device\_info { VCHAR serialNumber[32]; VCHAR firmwareRevison[16]; VCHAR modelName[64]; VCHAR minorRevisonNumber[64];

> // CHS parameters VDWORD cylinderNumber; VDWORD headNumber; VDWORD sectorNumberPerTrack;

 // following 8 bytes define the capcity (in sector) of the disk VDWORD capacityLow; // (Unit: sector)<br>VDWORD capacityHigh; // (Unit: sector) VDWORD capacityHigh;

 // if any following supportxxxMode member has a value 0xFF, it will // mean the mode is totally unsupported, a value other than 0xFF means // the max mode number. VBYTE supportPIOTransferMode; VBYTE supportMultiDMAMode; VBYTE supportUltraDMAMode;

 // current transfer mode // bit 5,6,7: 0,PIO; 1,Multi-DMA; 2,Ultra-DMA // bit 0-4: Mode number VBYTE currentTransferMode;

 VBYTE deviceType; // the possible values are: // VR\_ATA\_DEVICE, VR\_ATAPI\_DEVICE, // VR\_SATA\_DEVICE

// device status

 VWORD status; /\* the invalid value are defined in this file, and all start with VR\_DEVICE\_STATUS \*/

// physical position info

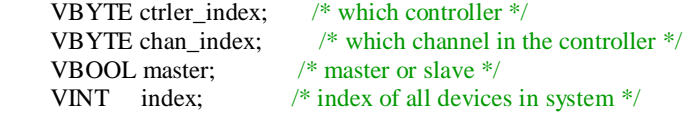

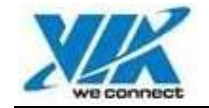

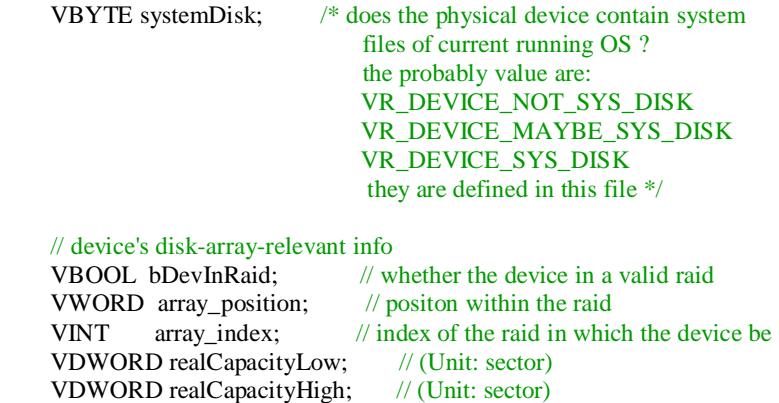

} vr\_device\_info\_t;

This data type is used to record the information of every ATA or ATAPI device. And raid lib use it to deliver devices' details to application. All the field of this data structure can be separated to 7 classes:

- a. Hardware identification information
- b. CHS information
- c. Capability in sectors
- d. Hardware capabilities
- e. Current status
- f. Physical position information
- g. Array related information

The possible values of field: status is listed at section 3.5 of this document.

### **4.4 vr\_array\_info\_t**

```
typedef struct _vr_array_info {
     VWORD status; 
     VBYTE raidType; // value 0xFF means
               // a stand-alone disk. When it's a stand-alone disk,
              // only diskNum has meaning, and diskNum should
              \mathcal{U} always be 1.
     VBYTE diskNum;// count of valid disk members. 
     VDWORD capacityLow;// (Unit: sector)
     VDWORD capacityHigh;// (Unit: sector)
     VDWORD stripeSize; // valid when raid is raid0 or raid01, in Kbytes
    VDWORD blockSize; // valid when raid is RAID5, in Kbytes
     VBOOL bNeedMigration; // the raid need migration
                               // only valid when raid0/raid5/matrixRaid 
    VBOOL bNeedInit; // the raid need initialization, only valid for RAID5
    VBOOL bOptimized; // only for RAID5, this RAID5 access was optimized 
     VBYTE systemDisk; /* does the devices within this disk array contain system 
                              files of current running OS ? The probably value are: 
                                  VR_DEVICE_NOT_SYS_DISK 
                                  VR_DEVICE_MAYBE_SYS_DISK 
                                  VR_DEVICE_SYS_DISK
                                they are defined in this file */
```
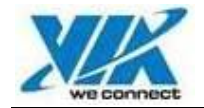

 VBYTE raid\_index;// only raid index, no meaning with stand-alone disk VINT index; // all device index, including all raid and stand-alone disk } vr\_array\_info\_t;

This data type is used to record the information of every disk array in current system. And raid lib use it to deliver disk arrays' details to application.

The possible values of field: status is listed at section 3.6 of this document.

### **5. Application Interfaces of Raid Features**

In the raid lib, all the APIs will return a integer value to indicate the result, expect for vr\_exit. The return values' definition can be referred at section 3.2 of this document. Int the parameters of some functions, all the device and disk array will be specified by its internal index. And all the output values will be transferred by pointers.

### **5.1 Initialize and Exit**

5.1.1 Initialize function: *Declaration:*  VINT vr\_init (void); *Description:*  Application should use this API to initialize the raid lib before using other APIs. *Input parameters:*  None *Return value:*  VR SUCCESS : Initialize the raid lib successfully VR\_ERR\_INIT\_FAILED : Some errors found when initializing the raid lib

#### 5.1.2 Exit function

*Declaration:*  void vr\_exit (void); *Description:*  Application should use this API to free some allocated resource before exit. *Input parameters:*  None *Return value:*  None

### **5.2 Get System Information**

5.2.1 Get the version number of RAID library *Declaration:*  VINT vr\_get\_version (VINT \*pmajor, VINT \*pminor, VINT \*pmicro); *Description:*  Query the version number of current RAID library. *Input parameters:*  VINT \*pmajor : Pointer of variable to get the major version number VINT \*pminor : Pointer of variable to get the minor version number VINT \*pmicro :

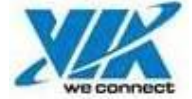

Pointer of variable to get the micro version number *Return value:*  VR\_SUCCESS : Get the number successfully. VR\_ERR\_INVALID\_PARAM : Input parameter is invalid: the pointer is NULL. 5.2.2 Get the number of raid controllers in system *Declaration:*  VINT vr\_get\_controller\_num (VINT \*pnumber); *Description:*  Application can query the count of raid controllers in current system. *Input parameters:*  VINT \*pnumber : Pointer of variable to get the number *Return value:*  VR SUCCESS : Get the number successfully. VR\_ERR\_NOT\_INITED : Raid lib hasn't been initialized. VR\_ERR\_INVALID\_PARAM : Input parameter is invalid: the pointer is NULL. 5.2.3 Get information of raid controllers *Declaration:*  VINT vr\_get\_controller\_info (VINT index, vr\_controller\_info\_t \*pinfo); *Description:*  Application can fetch the information of one specific raid controller. *Input parameters:*  VINT index : Index to raid controllers, specify which controller. vr controller info  $t * p$ info : Pointer to a vr\_controller\_info\_t data structure to get the information *Return value:*  VR SUCCESS : Get the information successfully. VR\_ERR\_NOT\_INITED : Raid lib hasn't been initialized. VR\_ERR\_INVALID\_INDEX : The input index is invalid. VR\_ERR\_INVALID\_PARAM : Input parameter is invalid: the pointer is NULL. 5.2.4 Get information of IDE channels *Declaration:*  VINT vr\_get\_channel\_info (VINT ctrler\_index, VINT chan\_index, vr\_channel\_info\_t\* pinfo); *Description:*  Application can fetch the information of one specific raid controller. *Input parameters:*  VINT ctrler\_index : Index to raid controllers, specify which controller. VINT chan\_index :

Index to IDE channel, specify which channel of this controller.

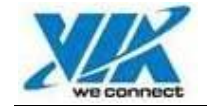

vr\_channel\_info\_t \*pinfo : Pointer to a vr\_channel\_info\_t data structure to get the information *Return value:*  VR SUCCESS : Get the information successfully. VR\_ERR\_NOT\_INITED : Raid lib hasn't been initialized. VR\_ERR\_INVALID\_INDEX : The input index is invalid. VR\_ERR\_INVALID\_PARAM : Input parameter is invalid: the pointer is NULL. 5.2.5 Get one device's information by its physical address *Declaration:*  VINT vr\_get\_device\_info\_by\_phy\_address (VINT ctrler\_index, VINT chan\_index, VINT master, vr\_device\_info\_t\* pinfo); *Description:*  Application can fetch the information of one specific device, which is located by physical address. *Input parameters:*  VINT ctrler\_index : Index to raid controllers, specify which controller. VINT chan\_index : Index to IDE channel, specify which channel of this controller. VINT master : Specify the master device or slave master of this IDE channel. vr\_device\_info\_t \*pinfo : Pointer to a vr\_device\_info\_t data structure to get the information *Return value:*  VR SUCCESS : Get the information successfully. VR\_ERR\_NOT\_INITED : Raid lib hasn't been initialized. VR\_ERR\_INVALID\_INDEX : The input index is invalid. VR\_ERR\_DISK\_ABSENT : The specific device is absent. VR\_ERR\_INVALID\_PARAM : Input parameter is invalid: the pointer is NULL. 5.2.6 Get the number of all devices in system *Declaration:*  VINT vr\_get\_device\_num (VINT \*pnumber); *Description:*  Application can query the count of all devices in current system. *Input parameters:*  VINT \*pnumber : Pointer of variable to get the number. *Return value:*  VR SUCCESS : Get the number successfully. VR\_ERR\_NOT\_INITED : Raid lib hasn't been initialized. VR\_ERR\_INVALID\_PARAM :

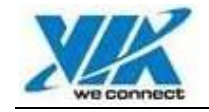

Input parameter is invalid: the pointer is NULL.

5.2.7 Get one device's information by index

#### *Declaration:*

VINT vr\_get\_device\_info (VINT index, vr\_device\_info\_t\* pinfo);

*Description:* 

Application can fetch the information of one specific device, which is located by index of all devices in current system.

*Input parameters:* 

VINT index :

Index to all devices in system, specify which device.

vr\_device\_info\_t \*pinfo :

Pointer to a vr\_device\_info\_t data structure to get the information.

*Return value:* 

VR\_SUCCESS : Get the information successfully. VR\_ERR\_NOT\_INITED : Raid lib hasn't been initialized. VR\_ERR\_INVALID\_INDEX : The input index is invalid. VR\_ERR\_INVALID\_PARAM :

Input parameter is invalid: the pointer is NULL.

5.2.8 Get the number of all disk arrays in system *Declaration:* 

VINT vr\_get\_array\_num (VINT only\_raid, VINT \*pnumber);

*Description:* 

Application can query the count of all disk arrays in current system. This API can also tell application the count of all disk raid (not including standalone disks).

*Input parameters:* 

VINT only\_raid :

Specify the count number is for only disk raid or not.

VINT \*pnumber :

Pointer of variable to get the number.

- *Return value:* 
	- VR SUCCESS :

Get the number successfully.

VR\_ERR\_NOT\_INITED :

Raid lib hasn't been initialized.

VR\_ERR\_INVALID\_PARAM :

Input parameter is invalid: the pointer is NULL.

#### 5.2.9 Get information of disk arrays

*Declaration:* 

VINT vr\_get\_array\_info (VINT array\_index, vr\_array\_info\_t\* pinfo);

*Description:* 

Application can fetch the information of one specific disk array, which is located by index of all disk arrays in current system.

#### *Input parameters:*

VINT array\_index :

Index to all disk arrays in system, specify which disk array. vr\_array\_info\_t \*pinfo :

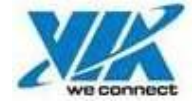

Pointer to a vr\_array\_info\_t data structure to get the information *Return value:*  VR\_SUCCESS : Get the information successfully. VR\_ERR\_NOT\_INITED : Raid lib hasn't been initialized. VR\_ERR\_INVALID\_INDEX : The input index is invalid. VR\_ERR\_INVALID\_PARAM : Input parameter is invalid: the pointer is NULL. 5.2.10 Get one device's information by its array position *Declaration:*  VINT vr\_get\_device\_info\_by\_array\_pos (VINT array\_index, VINT pos, vr\_device\_info\_t\* pinfo) *Description:*  Application can fetch the information of one specific device, which is located by this device's position in the specific disk array. *Input parameters:*  VINT array\_index : Index to all disk arrays in system, specify which disk array. VINT pos : Device's position within the specific disk array, the definitions of array position are at section 3.4 of this document. vr\_device\_info\_t \*pinfo : Pointer to a vr\_device\_info\_t data structure to get the information. *Return value:*  VR SUCCESS : Get the information successfully. VR\_ERR\_NOT\_INITED : Raid lib hasn't been initialized. VR\_ERR\_INVALID\_INDEX : The input array index or array position is invalid. VR\_ERR\_INVALID\_PARAM : Input parameter is invalid: the pointer is NULL. 5.2.11 Query whether the system support dynamic RAID *Declaration:*  VBOOL vr\_is\_system\_support\_dynamic\_raid (void); *Description:*  Query whether the OS and RAID lib support dynamic RAID process. *Input parameters:*  None *Return value:*  TRUE : Support it. FALSE : Can not support it. 5.2.12 Query whether the system need reboot *Declaration:*  VBOOL vr\_is\_system\_need\_reboot (void);

*Description:* 

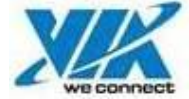

```
Query whether the system need reboot to update the RAID information and 
               active the changed RAID. See details in section 6.7 of this document. 
           Input parameters: 
               None 
           Return value: 
               TRUE : 
                   Need reboot. 
               FAISENeed not reboot. 
   5.2.13 Raid lib configuration information 
           Declaration: 
               VINT vr_config_param (VINT function, void *param); 
           Description: 
               Get/Set Raid lib configuration. 
           Input parameters: 
               VINT function : 
                   Function number to configure the raid lib. The valid values are: 
                           VR_CONFIG_GET_RAID5OPT 1 
                           VR_CONFIG_SET_RAID5OPT 2 
                           VR_CONFIG_GET_USERINFO 3 
               void *param: 
                   Pointer to variable which has the value to set or fetch the value 
           Return value: 
               VR SUCCESS :
                   Get the information successfully. 
               VR_ERR_NOT_INITED : 
                   Raid lib hasn't been initialized. 
               VR_ERR_CONFIG_UNKNOWN 
                   Invalid function entry number 
5.3 Create and Remove Disk Raid
```
By now, only 4 kinds of raid can be created: RAID0, RAID1, SPAN and RAID0+1. In VIA's raid lib, there are 5 functions to create them, one general interface and 4 specific interfaces. Using raid lib, user can also remove a existent disk raid of any type. If one disk raid in system is a mirror raid, user can add or remove a spare disk to/from it.

5.3.1 General interface to create a disk raid

```
Declaration: 
    VINT vr_create_raid (VINT type, VINT disk_num, VINT disks[ ], 
                         unsigned long param , VDWORD paramBlockSize); 
Description: 
    This function can create a disk raid of all supported type, including RAID0, 
    RAID1, SPAN RAID, RAID0+1. 
Input parameters: 
    VINT type : 
        Specify which kind of disk raid to be created. 
    VINT disk_num : 
        Specify using how many disks to create the raid. 
    VINT disks[ ] : 
        The array of disk's internal index, and the valid range of this array is the 
        second parameter: disk_num. 
    unsigned long param :
```
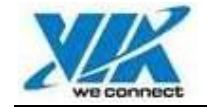

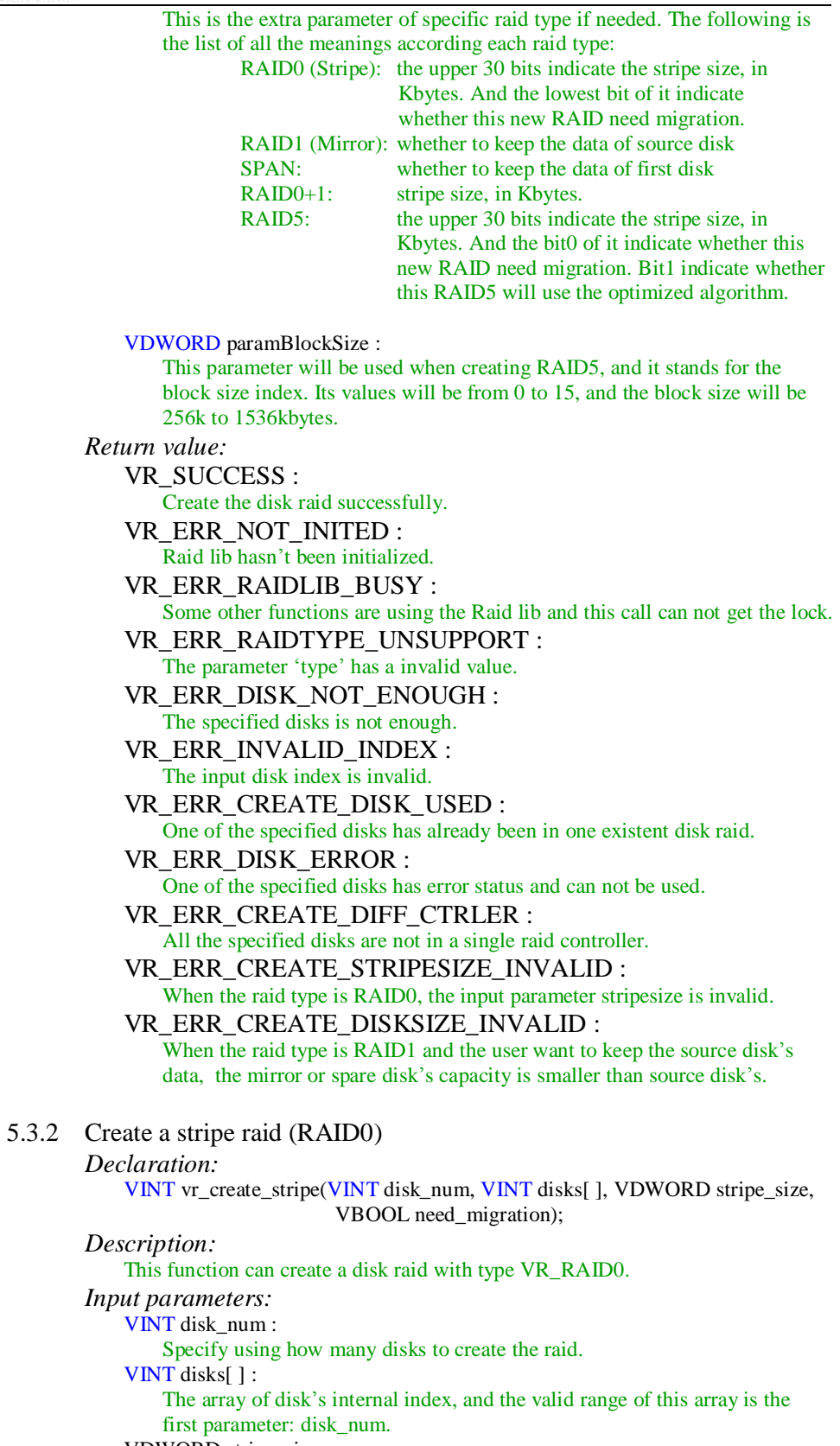

VDWORD stripe\_size :

This is the stripe size of this raid, in Kbytes.

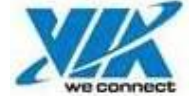

VBOOL need\_migration : Whether the new created RAID need migration. *Return value:*  VR SUCCESS : Create the disk raid successfully. VR\_ERR\_NOT\_INITED : Raid lib hasn't been initialized. VR\_ERR\_RAIDLIB\_BUSY : Some other functions are using the Raid lib and this call can not get the lock. VR\_ERR\_DISK\_NOT\_ENOUGH : The specified disks is not enough. VR\_ERR\_INVALID\_INDEX : The input disk index is invalid. VR\_ERR\_CREATE\_DISK\_USED : One of the specified disks has already been in one existent disk raid. VR\_ERR\_DISK\_ERROR : One of the specified disks has error status and can not be used. VR\_ERR\_CREATE\_DIFF\_CTRLER : All the specified disks are not in a single raid controller. VR\_ERR\_CREATE\_STRIPESIZE\_INVALID : The input parameter stripe\_size is invalid. 5.3.3 Create a mirror raid (RAID1) *Declaration:*  VINT vr\_create\_mirror(VINT source, VINT mirror, VINT spare, VBOOL keep\_source); *Description:*  This function can create a disk raid with type VR\_RAID1. *Input parameters:*  VINT source : Specify the source disk's index. VINT mirror : Specify the source disk's index. VINT spare : Specify the source disk's index, if user will not add a spare disk, this parameter should be set to –1. VBOOL keep\_souce : Whether to keep the data of source disk *Return value:*  VR\_SUCCESS : Create the disk raid successfully. VR\_ERR\_NOT\_INITED : Raid lib hasn't been initialized. VR\_ERR\_RAIDLIB\_BUSY : Some other functions are using the Raid lib and this call can not get the lock. VR\_ERR\_INVALID\_INDEX : The input disk index is invalid. VR\_ERR\_CREATE\_DISK\_USED : One of the specified disks has already been in one existent disk raid. VR\_ERR\_DISK\_ERROR : One of the specified disks has error status and can not be used. VR\_ERR\_CREATE\_DIFF\_CTRLER : All the specified disks are not in a single raid controller. VR\_ERR\_CREATE\_DISKSIZE\_INVALID :

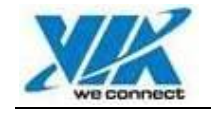

When the raid type is RAID1 and the user want to keep the source disk's data, the mirror or spare disk's capacity is smaller than source disk's.

#### 5.3.4 Create a span raid

*Declaration:* 

VINT vr\_create\_span(VINT disk\_num, VINT disks[ ], VBOOL keep\_first);

*Description:* 

This function can create a disk raid with type VR\_SPAN.

*Input parameters:* 

VINT disk\_num :

Specify using how many disks to create the raid.

VINT disks[ ] :

The array of disk's internal index, and the valid range of this array is the first parameter: disk\_num.

VBOOL keep\_first :

Whether to keep the data of the first disk.

*Return value:* 

VR\_SUCCESS :

Create the disk raid successfully.

VR\_ERR\_NOT\_INITED :

Raid lib hasn't been initialized.

VR\_ERR\_RAIDLIB\_BUSY :

Some other functions are using the Raid lib and this call can not get the lock.

VR\_ERR\_DISK\_NOT\_ENOUGH :

The specified disks is not enough.

VR\_ERR\_INVALID\_INDEX : The input disk index is invalid.

VR\_ERR\_CREATE\_DISK\_USED :

One of the specified disks has already been in one existent disk raid.

VR\_ERR\_DISK\_ERROR :

One of the specified disks has error status and can not be used.

VR\_ERR\_CREATE\_DIFF\_CTRLER :

All the specified disks are not in a single raid controller.

5.3.5 Create a RAID0+1 raid

*Declaration:* 

VINT vr\_create\_raid01 (VINT disk\_num, VINT disks[ ],

VDWORD stripe\_size);

*Description:* 

This function can create a disk raid with type VR\_RAID0.

*Input parameters:* 

VINT disk\_num :

Specify using how many disks to create the raid. The number of disks

should be bigger or equal to 4 and it should be a even number.

VINT disks[ ] :

The array of disk's internal index, and the valid range of this array is the first parameter: disk\_num.

VDWORD stripe\_size :

This is the stripe size of this raid, in Kbytes.

*Return value:* 

VR SUCCESS :

Create the disk raid successfully.

VR\_ERR\_NOT\_INITED :

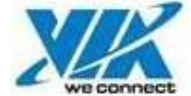

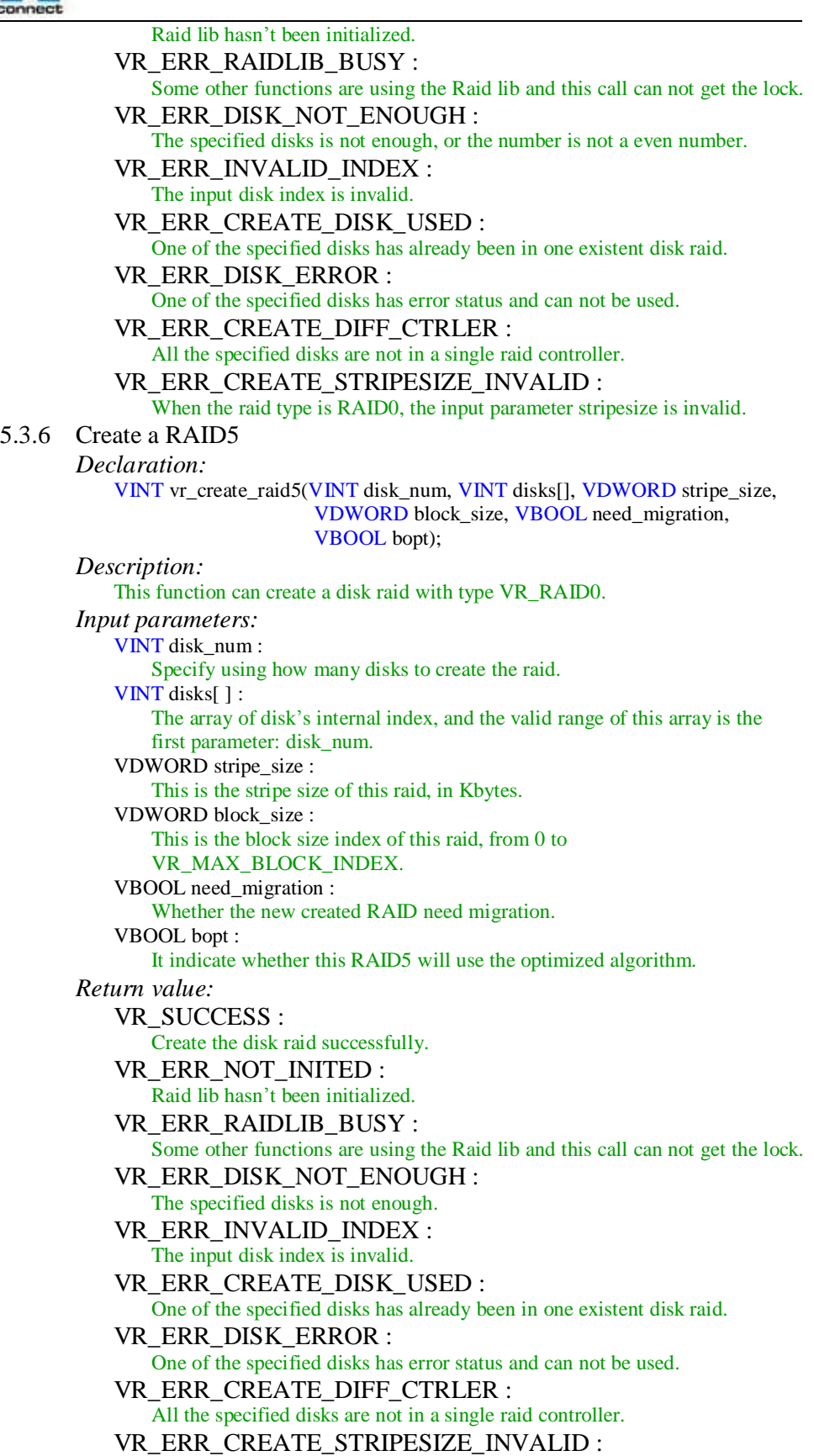

The input parameter stripe\_size is invalid.

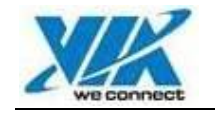

#### VR\_ERR\_CREATE\_BLOCKSIZE\_INVALID : The input parameter block\_size is invalid.

5.3.7 Add a spare disk to a mirror raid

*Declaration:* 

VINT vr\_mirror\_add\_spare (VINT array\_index, VINT disk\_index);

*Description:* 

This function can add a spare disk to the specified mirror raid, if this mirror raid has no spare disk.

*Input parameters:* 

VINT array\_index :

Index to all disk arrays in system, specify a existent mirror raid. And this mirror raid should has no spare disk.

VINT disk index :

Specify which disk to be added.

- *Return value:* 
	- VR SUCCESS :

Add spare disk to the mirror raid successfully.

VR\_ERR\_NOT\_INITED :

Raid lib hasn't been initialized.

VR\_ERR\_RAIDLIB\_BUSY :

Some other functions are using the Raid lib and this call can not get the lock.

VR\_ERR\_INVALID\_INDEX :

The input disk index is invalid or the array index is invalid.

VR\_ERR\_INVALID\_PARAM :

The specified disk raid is not a mirror raid, or the mirror raid has the spare disk.

VR\_ERR\_RAID\_BROKEN :

The specified mirror raid is a broken one.

VR\_ERR\_CREATE\_DISK\_USED :

The specified disk has already been in one existent disk raid.

- VR\_ERR\_DISK\_ERROR :
- The specified disk has error status and can not be used.
- VR\_ERR\_CREATE\_DIFF\_CTRLER :

The specified disk are not in the same raid controller as the mirror raid's.

VR\_ERR\_CREATE\_DISKSIZE\_INVALID :

The specified disk's capacity is not enough.

#### 5.3.8 Remove the spare disk from a mirror raid

*Declaration:* 

VINT vr\_mirror\_remove\_spare (VINT array\_index);

#### *Description:*

This function can remove the spare disk of the specified mirror raid if it has.

*Input parameters:* 

VINT array index :

Index to all disk arrays in system, specify a existent mirror raid. And this mirror raid should has a spare disk.

#### *Return value:*

VR\_SUCCESS :

Remove spare disk from the mirror raid successfully.

VR\_ERR\_NOT\_INITED :

Raid lib hasn't been initialized.

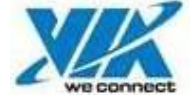

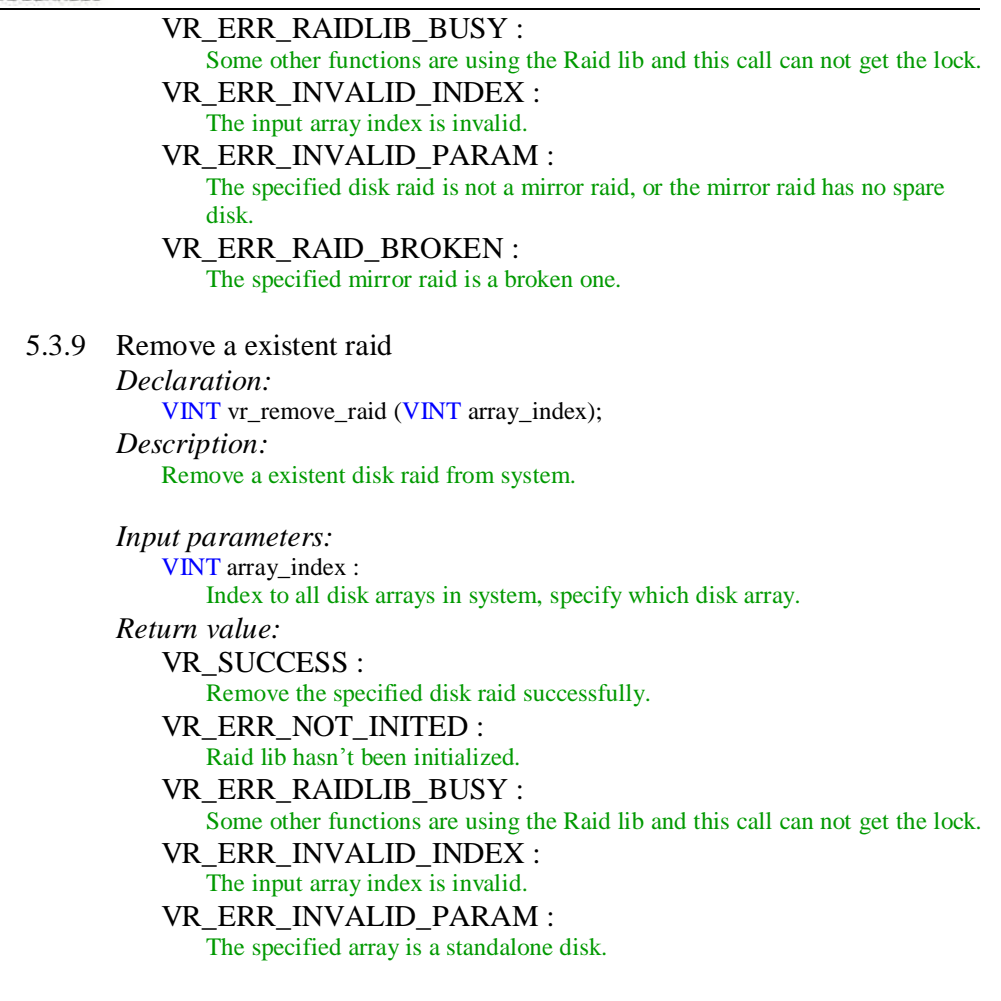

### **5.4 Repair Broken Disk Raid**

Not all the broken disk raids can be repaired. The following instances can not be repaired:

- a. A broken RAID1 (mirror raid) that its source disk **AND** its mirror disk are all invalid.
- b. A broken RAID0+1 that the two disks in one of its stripe disk pair (means a source stripe disk and its corresponding mirror stripe disk) are all invalid.
- c. All broken RAID0 and SPAN raids can not be repaired.
- d. Above 2 disks in RAID5 are invalid, this RAID5 cannot be repaired.

To repair a broken RAID1 can use its spare disk if it exist and be valid. There are 4 interfaces: one general interface and 3 specific interface to deal with the corresponding instance.

5.4.1 General interface to repair a broken disk raid *Declaration:* 

> VINT vr\_repair\_broken\_raid (VINT array\_index, VINT disk\_num, VINT disks[ ]);

*Description:* 

Repair a broken disk raid in the system. To repair a broken mirror raid with a valid spare disk, if the parameter disk\_num is 0 the lib will use the spare disk to

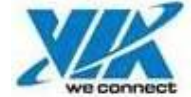

repair it, and if the parameter disk\_num is 1 the lib will use the specified free disk. *Input parameters:*  VINT array\_index : Index to all disk arrays in system, specify which disk array. VINT disk\_num : Specify using how many disks to be added to the broken disk raid. VINT disks[ ] : The array of disk's internal index, and the valid range of this array is the second parameter: disk\_num. *Return value:*  VR SUCCESS : Repair the broken disk raid successfully. VR\_ERR\_NOT\_INITED : Raid lib hasn't been initialized. VR\_ERR\_RAIDLIB\_BUSY : Some other functions are using the Raid lib and this call can not get the lock. VR\_ERR\_INVALID\_INDEX : The input array index is invalid, or input disk index is invalid. VR\_ERR\_INVALID\_PARAM : The specified array is a standalone disk. VR\_ERR\_REPAIR\_NONEED\_REPAIR : The specified disk raid is not a broken one, or a broken mirror raid with its spare disk being invalid. VR\_ERR\_REPAIR\_CANNOT\_REPAIR : The specified broken raid can not be repaired. VR\_ERR\_DISK\_NOT\_ENOUGH : The specified disks is not enough to repair the broken raid. VR\_ERR\_RAIDTYPE\_UNSUPPORT : The specified broken raid's type is not supported by now. VR\_ERR\_CREATE\_DISK\_USED : One of the specified disks has already been in one existent disk raid. VR\_ERR\_DISK\_ERROR : One of the specified disks has error status and can not be used. VR\_ERR\_CREATE\_DIFF\_CTRLER : The specified disk are not in the same raid controller as the broken raid's. VR\_ERR\_CREATE\_DISKSIZE\_INVALID : The specified disk's capacity is not enough. VR\_ERR\_UNEXPECTED\_ERROR : Some system error found when updating the internal disk array information. 5.4.2 Repair a broken mirror raid with spare disk *Declaration:*  VINT vr\_repair\_mirror\_with\_spare (VINT array\_index); *Description:*  Repair a broken RAID1(mirror raid) in the system using its spare disk. This broken mirror raid should has a valid spare disk. *Input parameters:*  VINT array\_index : Index to all disk arrays in system, specify which disk array.

#### *Return value:*

VR SUCCESS :

Repair the broken disk raid successfully.

VR\_ERR\_NOT\_INITED :

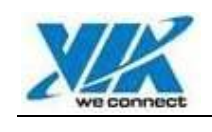

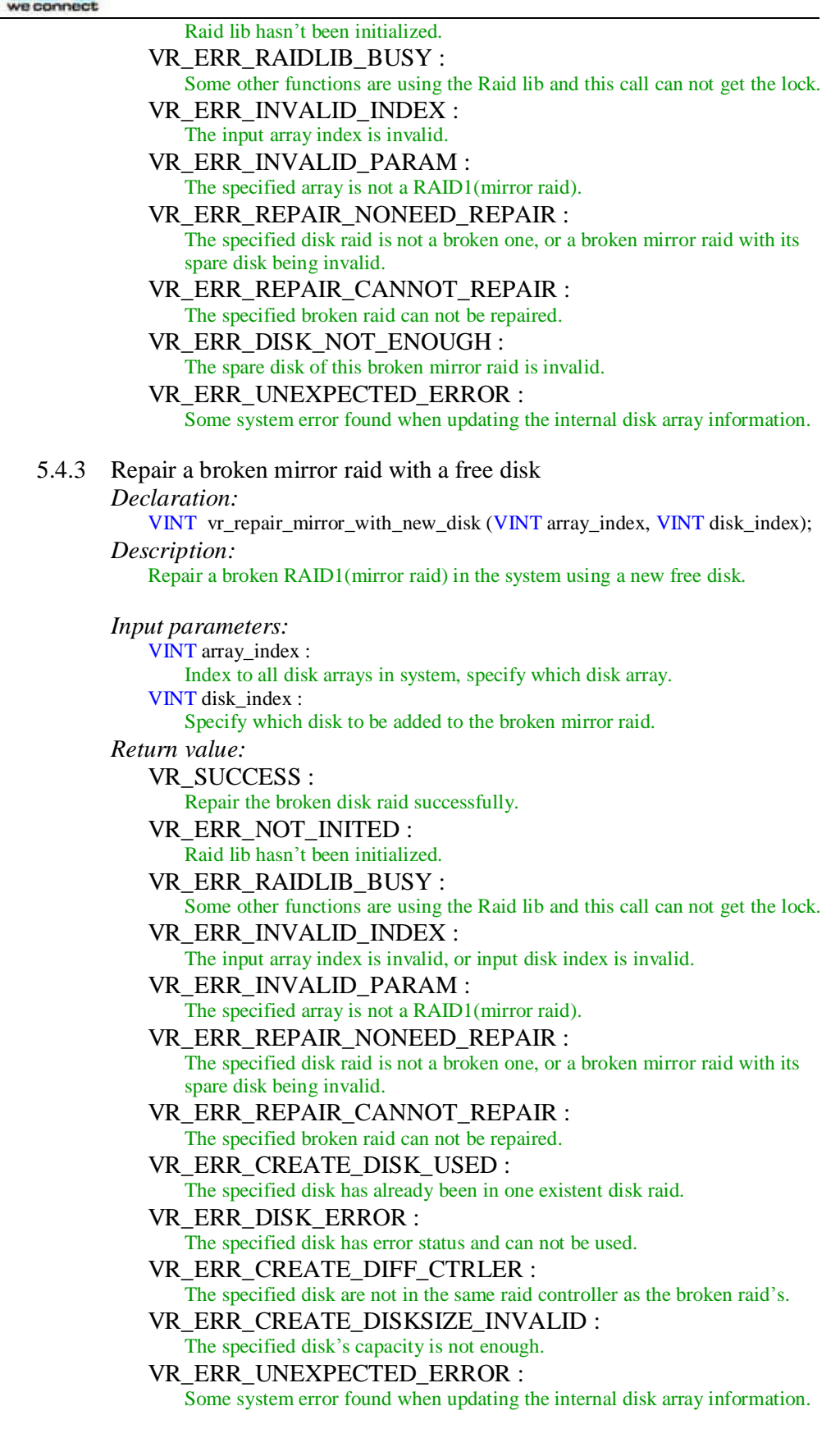

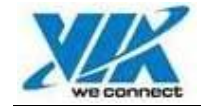

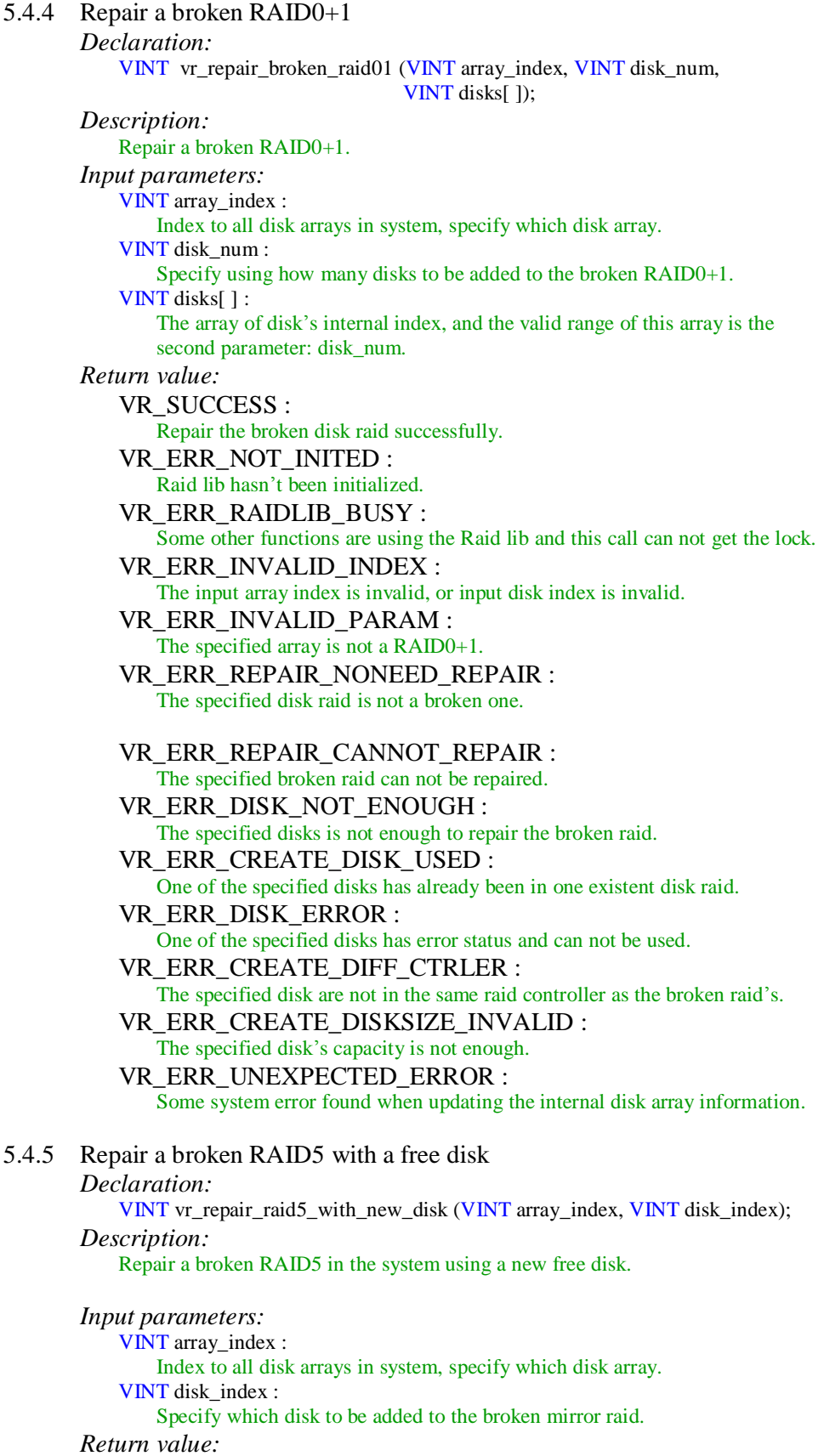

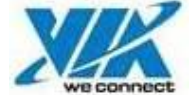

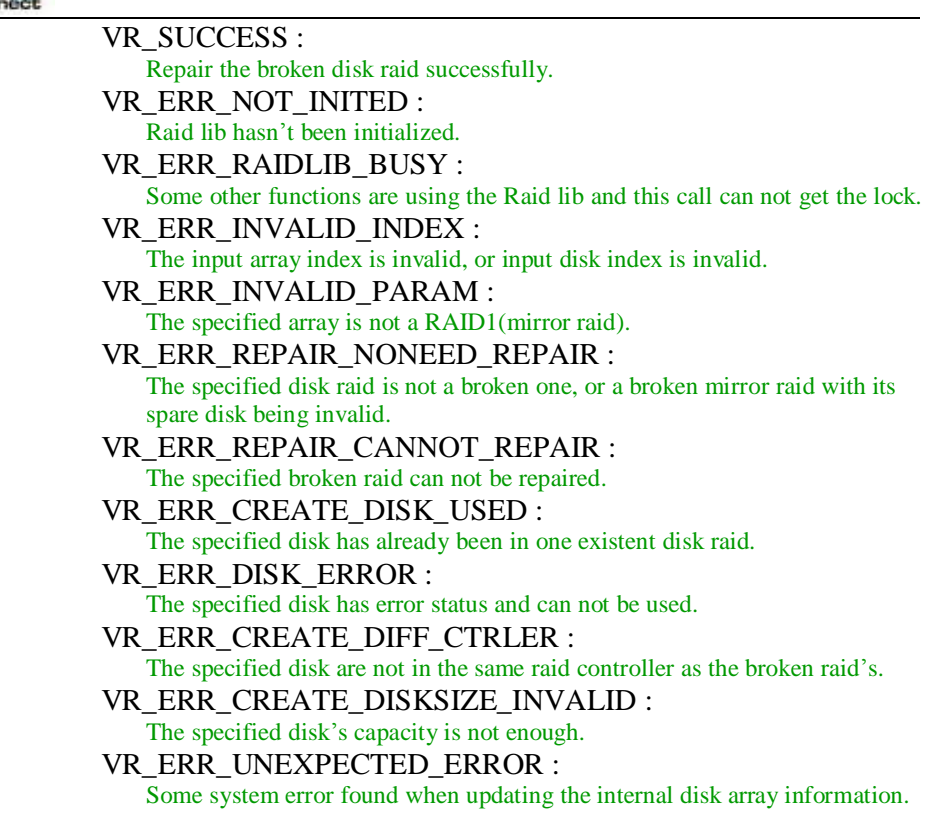

# **5.5 Sync and Verify Mirror Raid**

A newly created RAID1(mirror raid) or RAID01 probably need to be synchronized. And the verify action can check whether one RAID1 or RAID01 need to do sync. In here, some functions work at a disk mirror pair, which means the source disk and the mirror disk of a RAID1, or a source stripe disk and its corresponding mirror stripe disk.

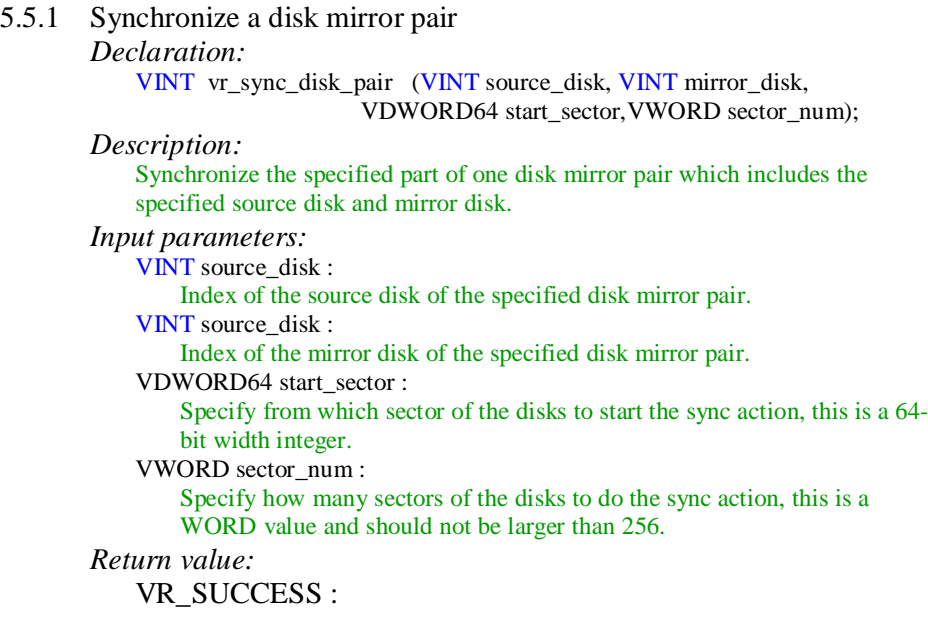

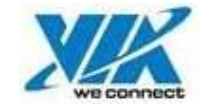

Sync the disk mirror pair successfully.

- VR\_ERR\_NOT\_INITED : Raid lib hasn't been initialized.
- VR\_ERR\_INVALID\_INDEX :
- The input disk index is invalid.

#### VR\_ERR\_SYNCVERIFY\_DISK\_INVALID :

The input source disk and mirror disk is not a disk mirror pair, or the source disk and the mirror disk are reversed.

#### VR\_ERR\_DISK\_ERROR :

One of the specified disks has error status and can not be used.

#### VR\_ERR\_DRIVER\_NEED\_REBOOT :

The system should reboot or the raid driver should reload to update the system information, before do this action.

- VR\_ERR\_SYNCVERIFY\_NUM\_INVALID : The parameter sector\_num is larger than 256.
- VR\_ERR\_SYNCVERIFY\_OFFSET\_INVALID :

The sector range specified by the parameters are beyond the capacity of disks.

#### VR\_ERR\_SYNCVERIFY\_FAILED :

The raid driver fails when doing this action.

#### 5.5.2 Verify a disk mirror pair

*Declaration:* 

VINT vr\_verify\_disk\_pair (VINT source\_disk, VINT mirror\_disk,

DWORD64 start\_sector, VWORD sector\_num);

*Description:* 

Verify the specified part of one disk mirror pair which includes the specified source disk and mirror disk, if found the data different, it will mark the disk raid as needing to sync.

*Input parameters:* 

VINT source\_disk :

Index of the source disk of the specified disk mirror pair.

VINT source\_disk :

Index of the mirror disk of the specified disk mirror pair.

VDWORD64 start\_sector :

Specify from which sector of the disks to start the verify action, this is a 64 bit width integer.

VWORD sector\_num :

Specify how many sectors of the disks to do the verify action, this is a WORD value and should not be larger than 256.

*Return value:* 

VR\_SUCCESS :

Verify the disk mirror pair successfully.

VR\_ERR\_NOT\_INITED :

Raid lib hasn't been initialized.

VR\_ERR\_INVALID\_INDEX :

The input disk index is invalid.

VR\_ERR\_SYNCVERIFY\_DISK\_INVALID :

The input source disk and mirror disk is not a disk mirror pair, or the source disk and the mirror disk are reversed.

VR\_ERR\_DISK\_ERROR :

One of the specified disks has error status and can not be used.

VR\_ERR\_DRIVER\_NEED\_REBOOT :

The system should reboot or the raid driver should reload to update the system information, before do this action.

VR\_ERR\_SYNCVERIFY\_NUM\_INVALID :

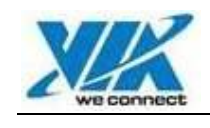

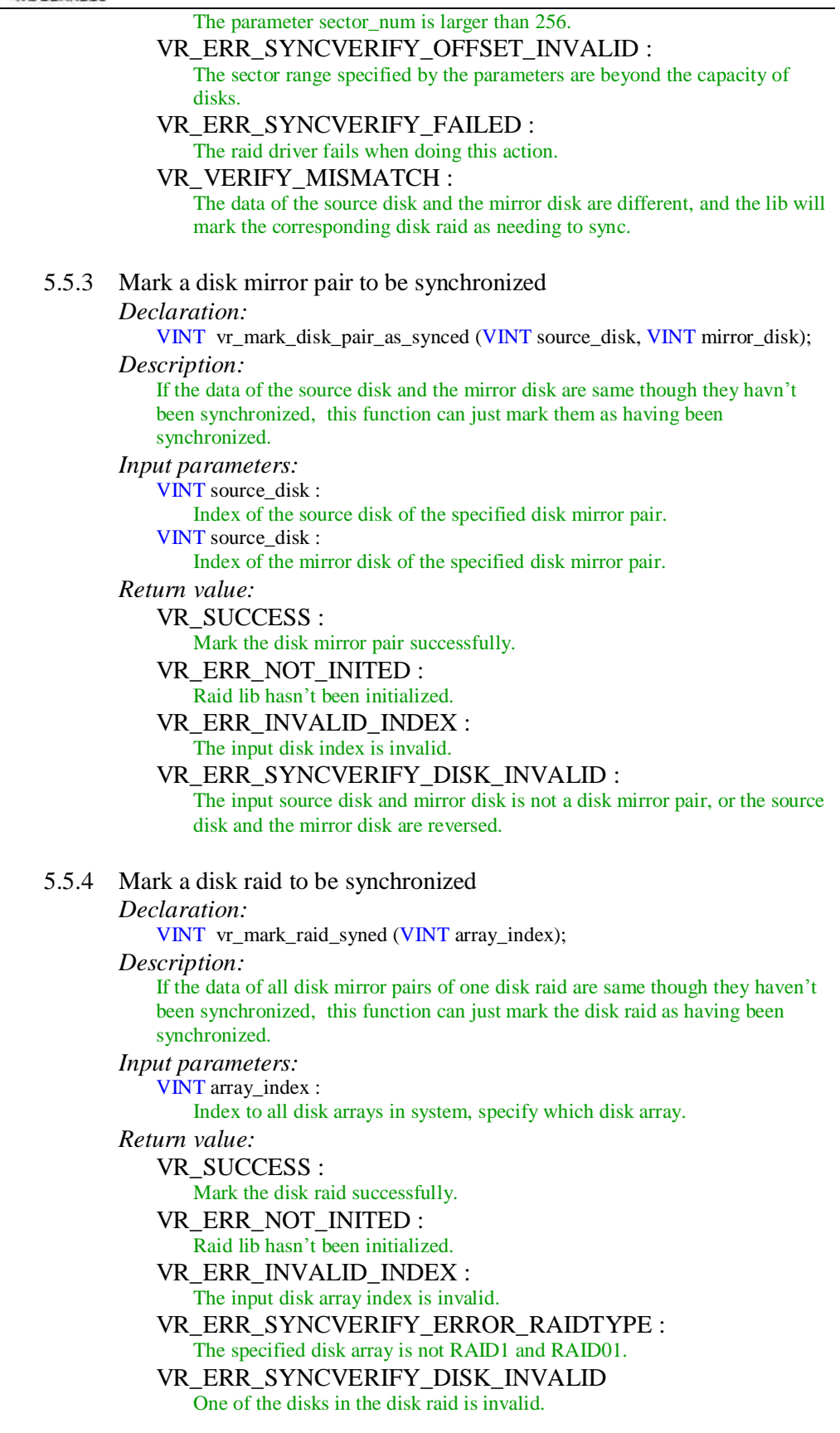

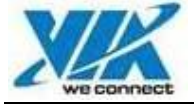

# **5.6 Migration of RAID**

If a new created RAID0/RAID5/RAID01 want to keep the first disk's data, the migration process can move the data of first data to the entire RAID and during the process the RAID can still be accessed and the origin data of first data can still read and write. The supported function do one step process of migration every time when being called, and user should call this function continuously until the function return the finishing status.

5.6.1 Do one step of migration process of RAID

*Declaration:* 

VINT vr\_migration\_raid (VINT array\_index, VDWORD64 \*pcur\_position, VWORD \*ppercent);

*Description:* 

Do one step process of the migration of the specified RAID. After every calling of this function, user can get the current position (in sectors) and current percent of all the migration process.

*Input parameters:* 

VINT array\_index :

Index to all disk arrays in system, specify which disk array.

VDWORD64 \*pcur\_position :

Pointer to one VDWORD64 variable to save current position (in sectors) of the migration process after this calling.

VWORD \*ppercent :

Pointer to one VWORD variable to save current percent of the migration process after this calling.

*Return value:* 

VR\_SUCCESS :

Current step of migration process finished successfully.

- VR\_ERR\_NOT\_INITED :
	- Raid lib hasn't been initialized.
- VR\_ERR\_INVALID\_INDEX :

The input disk array index is not a valid RAID0.

- VR\_ERR\_RAIDTYPE\_UNSUPPORT :
- The input disk array index is not a valid RAID0, RAID5, RAID01.

VR\_ERR\_MIGRATION\_NONEED :

The specified RAID need not migration.

VR\_ERR\_RAID\_BROKEN :

The specified RAID is a broken one.

VR\_ERR\_DRIVER\_NEED\_REBOOT :

The system should reboot or the raid driver should reload to update the system information, before do this action.

VR\_ERR\_MIGRATION\_FAILED :

Some error found when the driver do the migration action.

VR\_ERR\_MIGRATION\_LOG\_FAILED :

Some error found when the lib write the migration log information to devices.

VR\_MIGRATION\_FINISH :

The entire migration process of current RAID has finished.

### **5.7 Other Operations of RAID5**

If a new RAID5 disk array was created, the disks in it can be initialized to a parity valid status. When a broken RAID5 was repaired by adding a new free

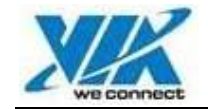

disk, this new added disk should be synchronized with old data in other disks. And RAID5 can be verified to check whether the parity values are valid.

5.7.1 Do one step of initialization process of RAID5

*Declaration:* 

VINT vr\_init\_raid5 (VINT array\_index, VDWORD64 \*pcur\_position, VWORD \*ppercent);

*Description:* 

Do one step process of the initialization of the specified RAID5. After every calling of this function, user can get the current position (in sectors) and current percent of all the migration process.

*Input parameters:* 

VINT array\_index :

Index to all disk arrays in system, specify which disk array.

VDWORD64 \*pcur\_position :

Pointer to one VDWORD64 variable to save current position (in sectors) of the migration process after this calling

VWORD \*ppercent :

Pointer to one VWORD variable to save current percent of the migration process after this calling

*Return value:* 

VR\_SUCCESS :

Current step of initialization process finished successfully.

VR\_ERR\_NOT\_INITED :

Raid lib hasn't been initialized.

VR\_ERR\_INVALID\_INDEX :

The input disk array index is not a valid RAID5.

VR\_ERR\_RAIDTYPE\_UNSUPPORT :

The input disk array index is not a valid RAID5.

VR\_ERR\_RAID5INIT\_NONEED :

The specified RAID need not init.

VR\_ERR\_RAID\_BROKEN :

The specified RAID5 is a broken one.

VR\_ERR\_DRIVER\_NEED\_REBOOT :

The system should reboot or the raid driver should reload to update the system information, before do this action.

VR\_ERR\_ RAID5INIT \_FAILED :

Some error found when the driver doing the operation.

VR\_ERR\_ RAID5INIT \_LOG\_FAILED :

Some error found when the lib writing the log information to devices.

#### VR\_ RAID5INIT \_FINISH :

The entire init process of current RAID5 has finished.

5.7.2 Do one step of synchronization process of RAID5

*Declaration:* 

VINT vr\_sync\_raid5 (VINT array \_index, VDWORD64 \*pcur\_position, VWORD \*ppercent);

*Description:* 

Do one step process of the synchronization of the specified RAID5. After every calling of this function, user can get the current position (in sectors) and current percent of all the migration process.

#### *Input parameters:*

VINT array\_index :

Index to all disk arrays in system, specify which disk array. VDWORD64 \*pcur\_position :

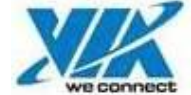

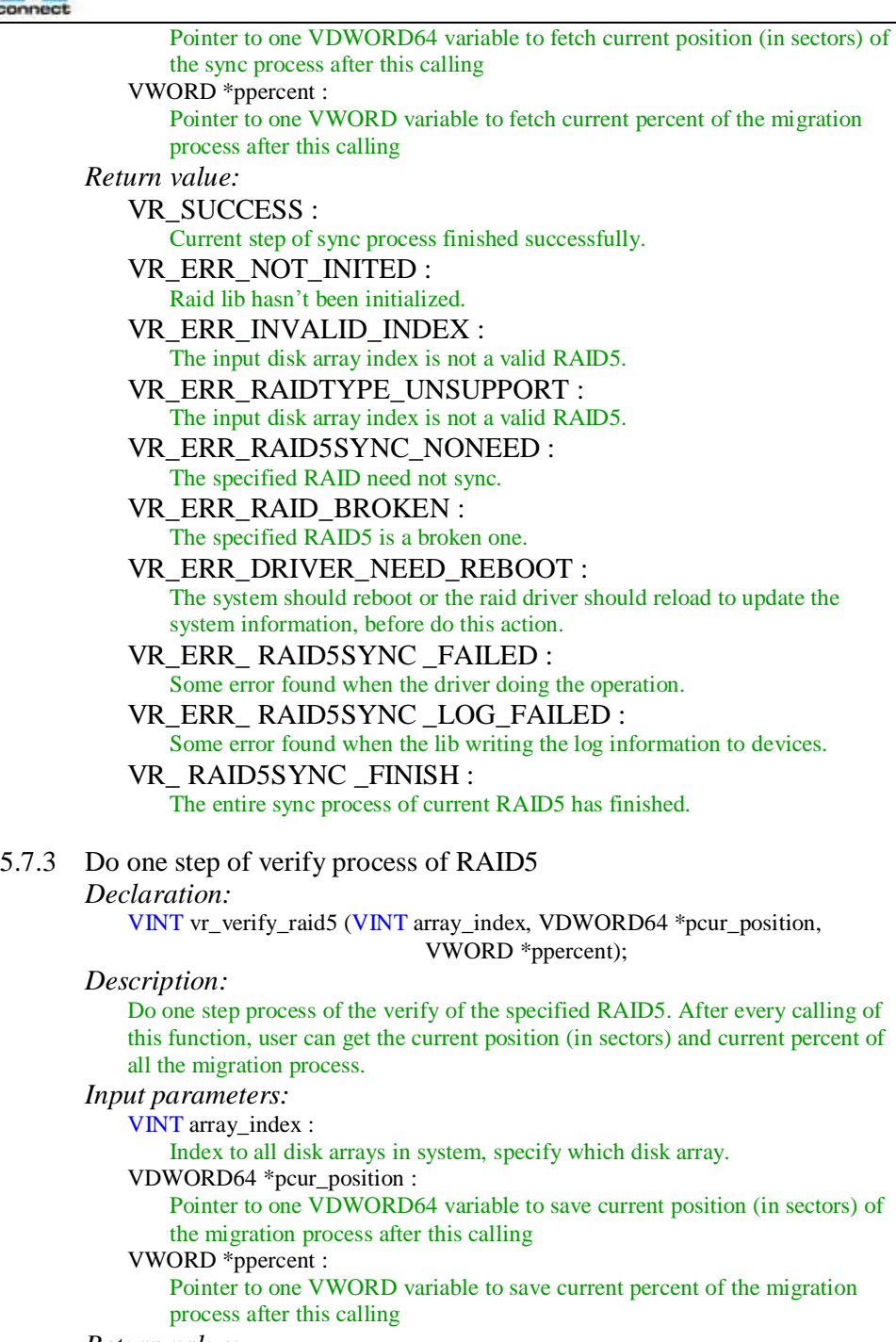

*Return value:* 

VR\_SUCCESS :

Current step of migration process finished successfully.

VR\_ERR\_NOT\_INITED :

Raid lib hasn't been initialized.

VR\_ERR\_INVALID\_INDEX :

The input disk array index is not a valid RAID5.

VR\_ERR\_RAIDTYPE\_UNSUPPORT :

The input disk array index is not a valid RAID5.

VR\_ERR\_RAID\_BROKEN :

The specified RAID5 is a broken one.

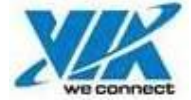

# VR\_ERR\_DRIVER\_NEED\_REBOOT : The system should reboot or the raid driver should reload to update the system information, before do this action. VR\_ERR\_SYNCVERIFY\_FAILED : Some error found when the driver doing the operation. VR\_RAID5SYNC\_FINISH : The entire verify process of current RAID5 has finished.

# **5.8 Update Internal Hardware and Array Information**

Because the devices attached to the raid controllers can be hot-plugged, the hardware information and disk array information will probably change. Applications using this raid lib should keep a timer callback which to call vr\_update\_hardware\_info to check the changing of hardware, if found the hardware's status had changed it should re-fetch all the information from raid lib.

The function vr\_exec\_SMART will be used to check devices' status by sending SMART command to them, and it should not be used in application's timer functions.

5.8.1 Function to check the hardware's change *Declaration:* 

VINT vr\_update\_hardware\_info (void);

*Description:* 

Check the hardware status of all the devices attached to the raid controllers. If some devices' status has changed, .the application should re-fetch all the information and update their display. When the return value is VR\_ERR\_RAIDLIB\_BUSY, application should not stop, and the next timer callback function can call it again.

*Input parameters:* 

None

*Return value:* 

VR SUCCESS :

No device has changed.

VR\_ERR\_NOT\_INITED :

Raid lib hasn't been initialized.

VR\_ERR\_RAIDLIB\_BUSY :

Some other functions are using the Raid lib and this call can not get the lock.

VR\_UPDATE\_INFO\_CHANGED : Some devices has changed.

### 5.8.2 Send SMART command to every hard disk

*Declaration:* 

VINT vr\_exec\_SMART (void);

*Description:* 

Send SMART command to every hard-disk in system. Check whether the harddisks have degrading status.

*Input parameters:* 

None

*Return value:* 

VR\_SUCCESS : No device has degrading status. VR\_ERR\_NOT\_INITED :

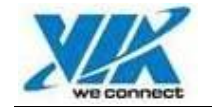

Raid lib hasn't been initialized.

VR\_ERR\_RAIDLIB\_BUSY :

Some other functions are using the Raid lib and this call can not get the lock. VR\_SMART\_DISK\_DEGRADING :

Some devices have degrading status.

# **6. Important Notes**

# **6.1 When the internal data will change**

Because some functions will change the internal data of disk array information, after calling these functions the RAID application that using the RAID lib should re-fetch the information of hardware and disk arrays, and update the program's display. These functions are:

- VINT vr\_create\_raid (VINT type, VINT disk\_num, VINT disks[], unsigned long param);
- VINT vr\_create\_mirror (VINT source, VINT mirror, VINT spare, VINT keep\_source);
- VINT vr\_create\_stripe (VINT disk\_num, VINT disks[], unsigned long stripe\_size, VBOOL need\_migration);
- VINT vr\_create\_span (VINT disk\_num, VINT disks[], VINT keep\_first);
- VINT vr\_create\_raid01 (VINT disk\_num, VINT disks[], unsigned long stripe\_size);
- VINT vr\_create\_raid5(VINT disk\_num, VINT disks[], VDWORD stripe\_size, VDWORD block\_size, VBOOL need\_migration, VBOOL bopt);
- VINT vr\_mirror\_add\_spare (VINT array\_index, VINT disk\_index);
- VINT vr\_mirror\_remove\_spare (VINT array\_index);
- VINT vr\_remove\_raid (VINT array\_index);
- VINT vr\_mark\_disk\_pair\_as\_synced (VINT source\_disk, VINT mirror\_disk);
- VINT vr\_mark\_raid\_syned (VINT array\_index);
- VINT vr\_repair\_broken\_raid (VINT array\_index, VINT disk\_num, VINT disks[1);
- VINT vr\_repair\_mirror\_with\_spare (VINT array\_index);
- VINT vr\_repair\_mirror\_with\_new\_disk (VINT array\_index, VINT disk\_index);
- VINT vr\_repair\_broken\_raid01 (VINT array\_index, VINT disk\_num, VINT disks[]);
- VINT vr\_sync\_disk\_pair (VINT source\_disk, VINT mirror\_disk, VDWORD64 start\_sector,VWORD sector\_num);

Note: Only after the last part of sync process, the application need update the information.

• VINT vr\_verify\_disk\_pair (VINT source\_disk, VINT mirror\_disk, VDWORD64 start\_sector,VWORD sector\_num);

Note: Only when the return value is VR\_VERIFY\_MISMATCH, the application need update the information.

• VINT vr\_migration\_raid (VINT array\_index, VDWORD64 \*pcur\_position, VWORD \*ppercent);

Note: Only after the entire of migration process has finished, the application need update the information.

- VINT vr\_update\_hardware\_info (void);
	- Note: Only when the return value is VR\_UPDATE\_INFO\_CHANGED, the application need update the information.
- VINT vr\_exec\_SMART (void);
	- Note: Only when the return value is VR\_SMART\_DISK\_DEGRADING, the application need update the information.

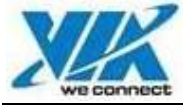

# **6.2 Device's capacity and real capacity**

In the data structure vr\_device\_info\_t, the field **capacityLow** and **capacityHigh** compose a 64bit integer to record the capacity in sectors of this device. And the field **realCapacityLow** and **realCapacityHigh** compose another 64bit capacity value which means the actual used capacity in the disk raid. Of course, only when the device is in a valid disk raid, the later value is valid.

# **6.3 Stripe size and stripe size index**

The stripe size of RAID0 and RAID0+1 has 5 values: 4Kbytes, 8Kbytes, 16Kbytes, 32Kbytes, 64Kbytes. In the raid lib, stripe size index's values are defined as: 0, 1, 2, 3, 4. User can convert the stripe size index to stripe size (in Kbytes) using macro GET\_STRIPE\_SIZE. This is the definition of the macro:

#define GET\_STRIPE\_SIZE( I )  $((1 \ll (1))^* 4)$ 

# **6.4 The spare disk of RAID1 (mirror raid)**

In the raid lib, the RAID1 or mirror raid can be appended one and only one spare disk. APIs support the adding and removing of it.

# **6.5 Controller limit of RAID**

In the raid lib, it is ruled that all the disks in a disk raid should be in one raid controller. So when to create disk raid or append a new disk to disk raid, user should assure that all the disks in the parameters are in one single raid controller.

# **6.6 The index values in the data structures**

The field **index** of data structure vr\_device\_info\_t means the index of all the devices in current system.

The field **index** of data structure vr\_array\_info\_t means the index of all disk arrays in current system, including all the disk arrays with standalone disk type.

The field **raid index** of vr array info t means the index of all the disk raids in system, not including the standalone disks.

# **6.7 System reboot problem**

When the system and RAID lib can not support dynamic RAID, or when the system disk has been changed, the application need reboot the system (or reload the driver in Linux) to update system device configuration. When the RAID status was changed (e.g. create, remove or change RAID, repair a broken RAID), application should check whether the system need reboot, and ask user whether to reboot the system at once. If the user don't want reboot the system at once, the application can also continue to work, but user can not use the changed device in system.

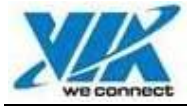

# **6.8 Usage of the raid lib**

Windows Release:

The released package of this RAID library will contain a header file: raid\_lib.h, an import library file: raid\_lib.lib, and multi DLL files for every different OS. User should link the raid\_lib.lib file when compiling the application, and place the correct DLL file according the current OS in the same directory of the executable file or system folders. By now, the RAID library can support Windows 98, Windows 2000, Windows XP and Windows Server2003.

Linux Release:

The released package will contain the following files:

raid lib.h Header file

libVIAraid.a Static library

Notes:

 To use RAID library under Linux, the application must support the following function entry:

int MessageBox (void \* parent, const char \* msg, const char \* title, int flag);